### **CSE 154, Autumn 2012 Final Exam ANSWER KEY**

# **1. HTML / CSS Tracing**

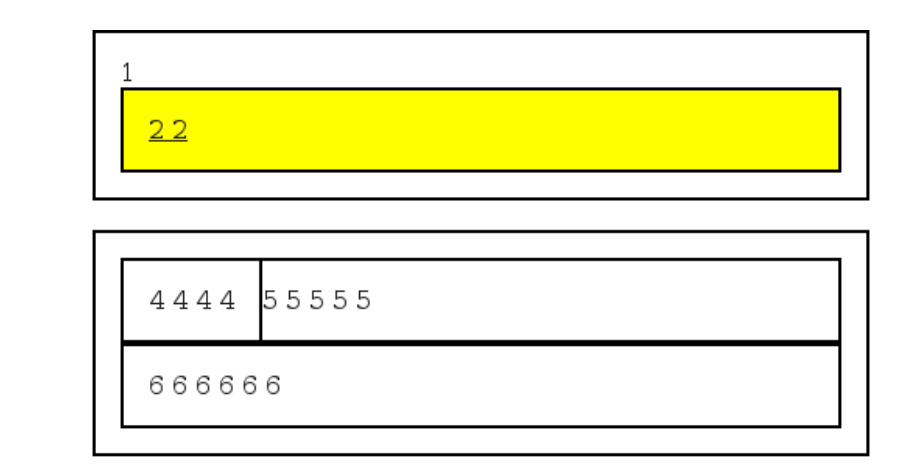

 $333$ 

# **2. CSS**

With any code problem, there are always several correct solutions. Here is one:

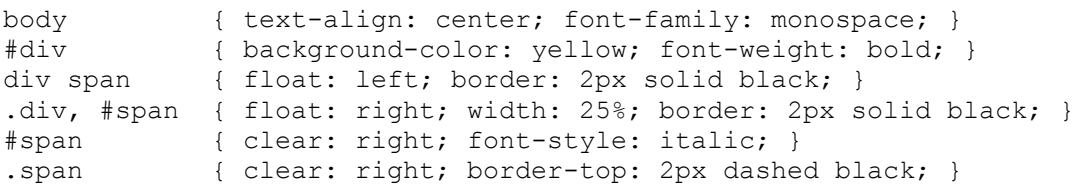

### **3. PHP**

```
<?php
if ($ SERVER["REQUEST METHOD"] == "POST") {
    i\bar{f} (!isset($ POST["word"]) || !preg_match("/^[a-zA-Z]+$/", $_POST["word"])) {
         header("HTTP/1.1 400 Invalid Request");
         die();
     }
     $badword = strtolower($_POST["word"]);
    $lines = array(); foreach (file("text.txt", FILE_IGNORE_NEW_LINES) as $line) {
         $badline = FALSE;
         $words = explode(" ", $line);
         foreach ($words as $word) {
             if (strtolower($word) == strtolower($badword)) {
                 $badline = TRUE;
 }
 }
         if (!$badline) {
            $lines[] = $line; }
     }
    file put contents("text.txt", implode("\n", $lines));
}
?>
<form action="" method="post">
     <div>Word to remove:
         <input type="text" name="word" />
         <input type="submit" value="Submit" />
    \langle/div>
</form>
<p>Current file text:</p>
<pre> <?= file get contents("text.txt") ?></pre>
```
#### **4. JavaScript / JSON**

```
window.onload = function() {
     fetchWord();
};
function fetchWord() {
     var part = document.getElementById("part").value;
    var ajax = new XMLHttpRequest();
     ajax.onload = wordHasArrived;
     ajax.open("GET", "word.php?part=" + part, true);
     ajax.send();
}
function wordHasArrived() {
    var json = JSON.parse(this.responseText);
     document.getElementById("word").innerHTML = json.word + " (" + json.part + ")";
     document.getElementById("choices").innerHTML = "";
    for (var i = 0; i < json.choices.length; i++) {
        var button = document.createElement("button");
        button.innerHTML = json.choices[i].definition;
        button.className = json.choices[i].correct ? "correct" : "incorrect";
        button.onclick = showResult;
        button.style.display = "block";
         document.getElementById("choices").appendChild(button);
     }
}
function showResult() {
     alert("You are " + this.className);
     fetchWord();
}
```
### **5. SQL**

```
-- all actors who were in a Romantic Comedy with Woody Allen
-- that came out in 1999 or later
SELECT a2.first name, a2.last name, m.name
FROM actors a1
JOIN roles r1 ON r1.actor_id = a1.id
JOIN movies m ON m.id = r\overline{1}. movie id
JOIN roles r2 ON r2.movie_id = m.id
JOIN actors a2 ON a2.id = r2.actor_id
JOIN movies_genres mg1 ON mg1.movie_id = m.id
JOIN movies_genres mg2 ON mg2.movie_id = m.id
WHERE al.first name = "Woody"
 AND al.last n = "Allen"
 AND al.id != a2.id
  AND mg1.genre = "Romance"
  AND mg2.genre = "Comedy"
   AND m.year >= 1999
ORDER BY m.name, a2.last_name, a2.first_name;
```